# **Utah-ID Account Creation and User Account Association**

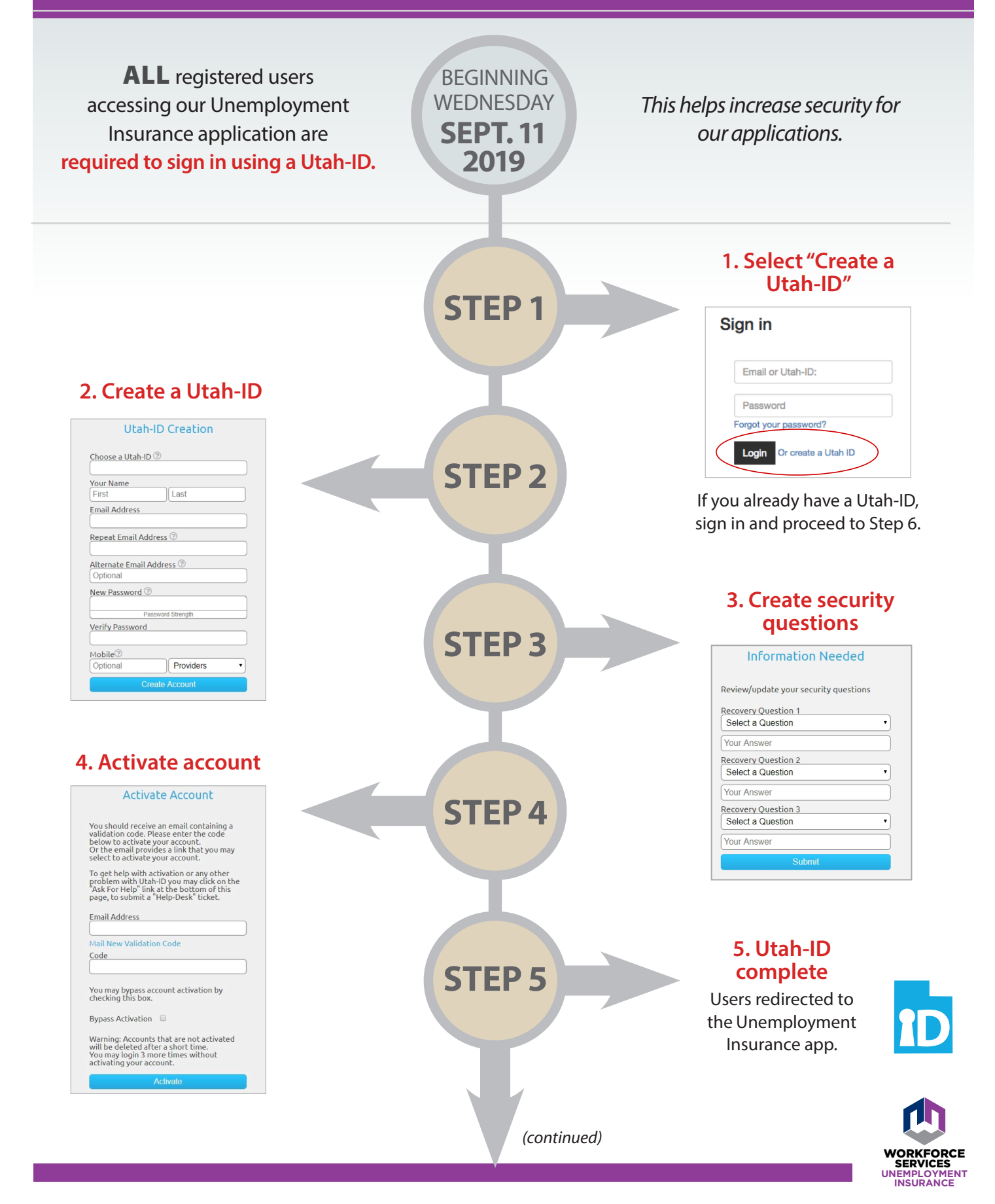

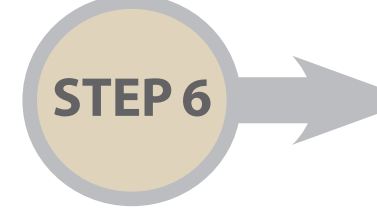

## **6. User Account Association**

Your Utah-ID needs to be connected to your Unemployment Insurance account. This is a one-time process. Future logins will only require your Utah-ID.

# **Current Users:**

Enter your Unemployment Insurance account email and password to link it with your new Utah-ID.

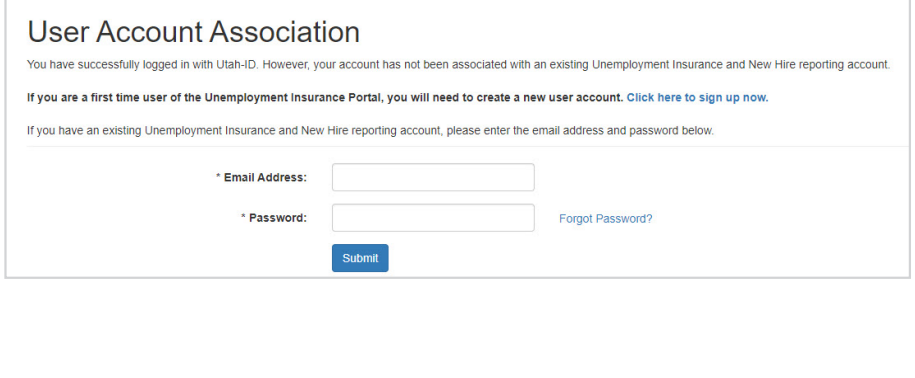

#### **OR**

## **First-Time Users:**

Click on **"Click here to sign up now"** to enter your registration information then click **"submit."**

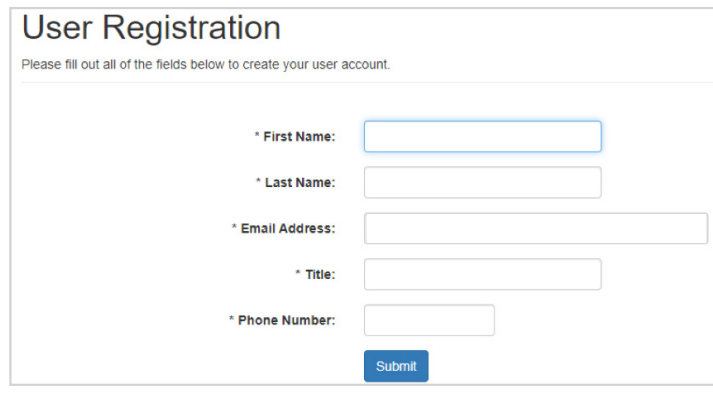

**Your Utah-ID is now active and linked to your Unemployment Insurance account. Future logins will only require your Utah-ID. You will use the same Utah-ID to log in to all of Workforce Services applications.**